# **Botzone 使用说明**

注:本使用说明针对 IJCAI 2024 国标麻将 AI 比赛编写。

#### 比赛时间

请关注我们比赛主页和小组赛页面上的通知,或者加入我们的微信群,更快地接收通知。

#### 网站使用

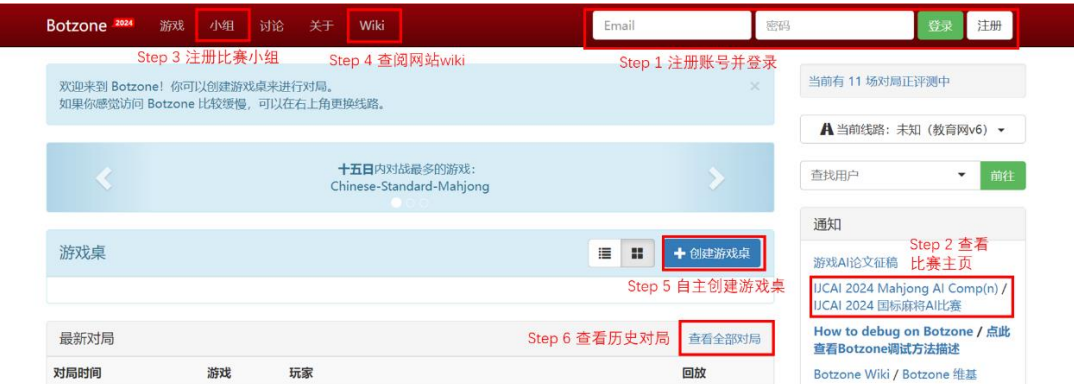

### 进入比赛主页

#### 立即开始

- 点击此处查看如何使用Botzone参加UCAI 2023麻将人工智能比赛。
- 下载样例程序并提交, 创建你的第一个麻将Bot!
- 通过wiki中的麻将条目了解麻将基本规则以及提交程序的详细输入输出格式。
- 常见问题

#### 想变得更强?

- 通过官方手册详细学习国标麻将的规则。
- 本次比赛使用的国标麻将裁判程序和国标麻将算番库已开源,可供比赛选手参考和 使用。
- 我们提供了强AI的对局数据,供比赛选手使用。

可以从这里下载样例程序

#### 添加新 Bot

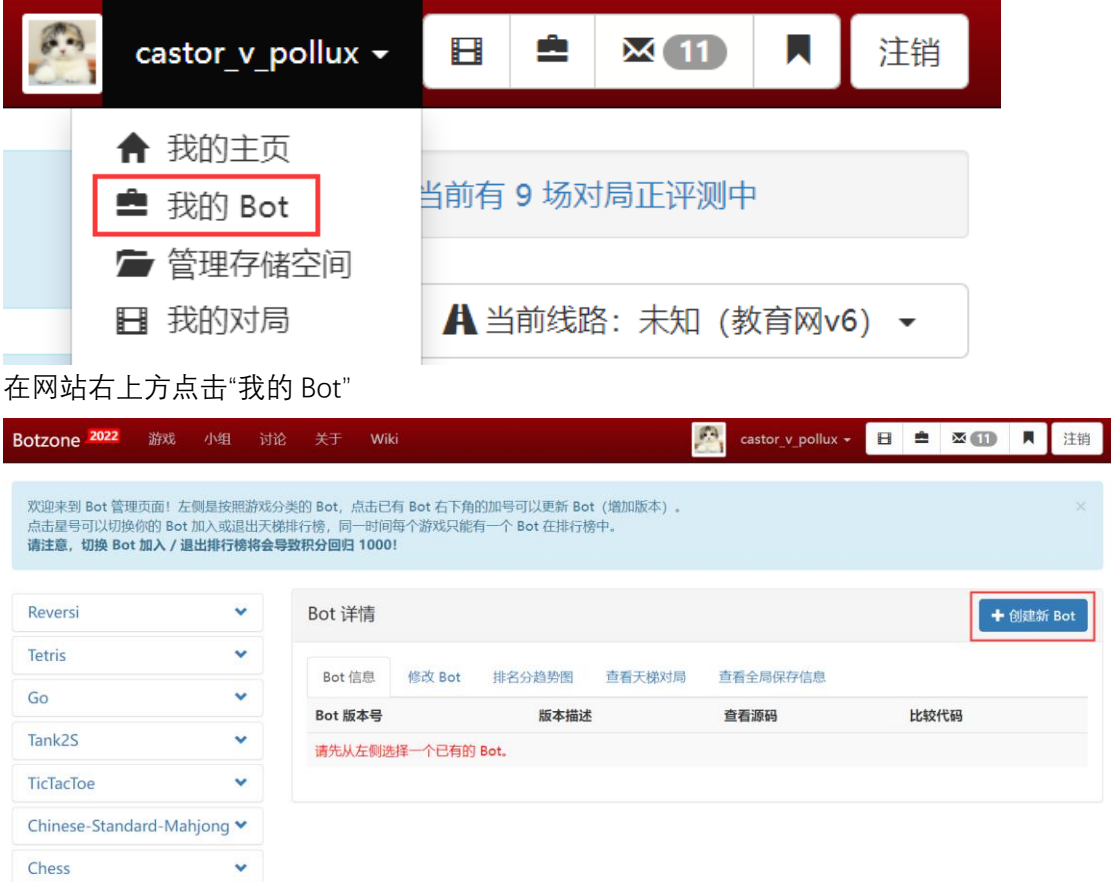

点击"创建新 Bot"

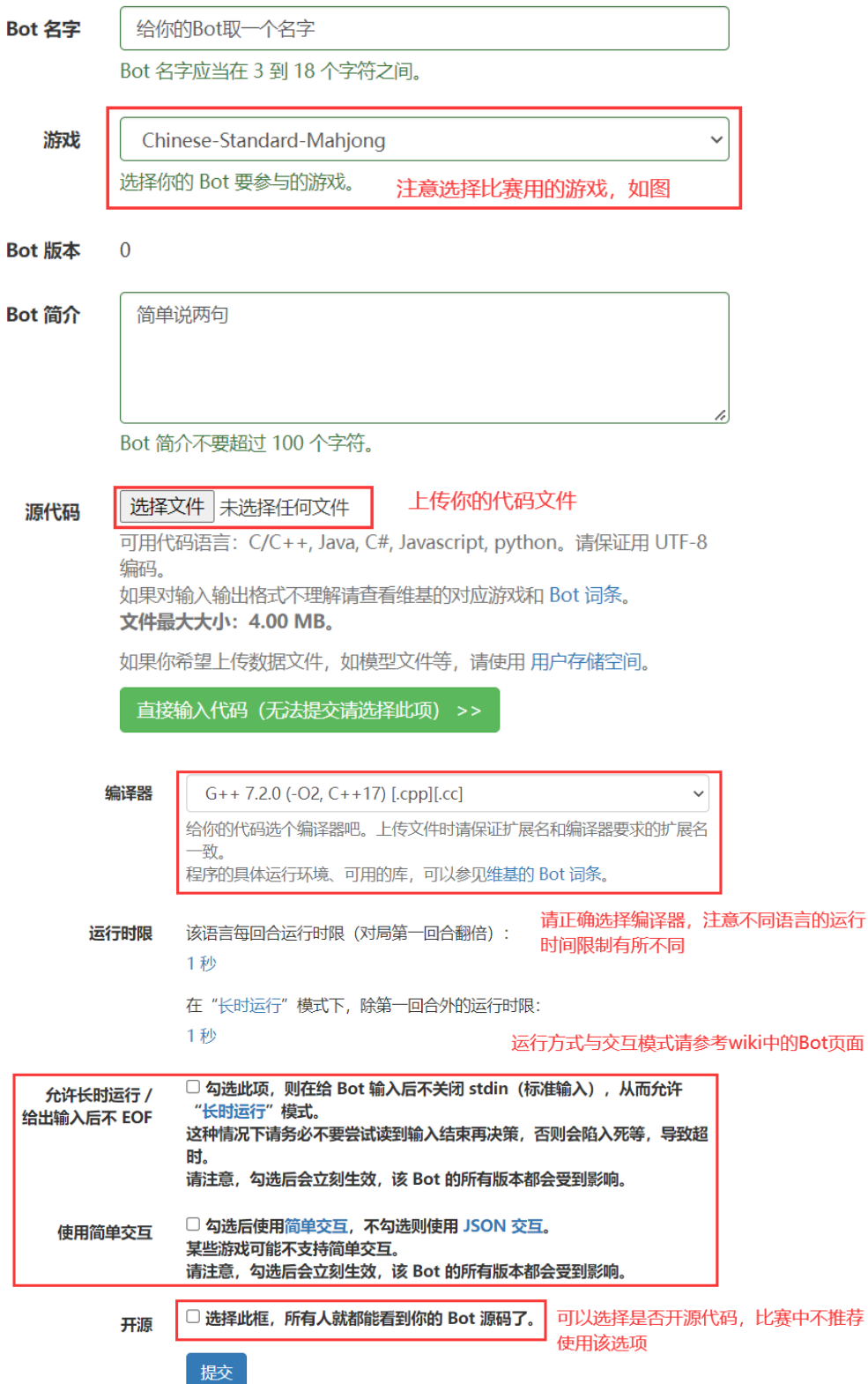

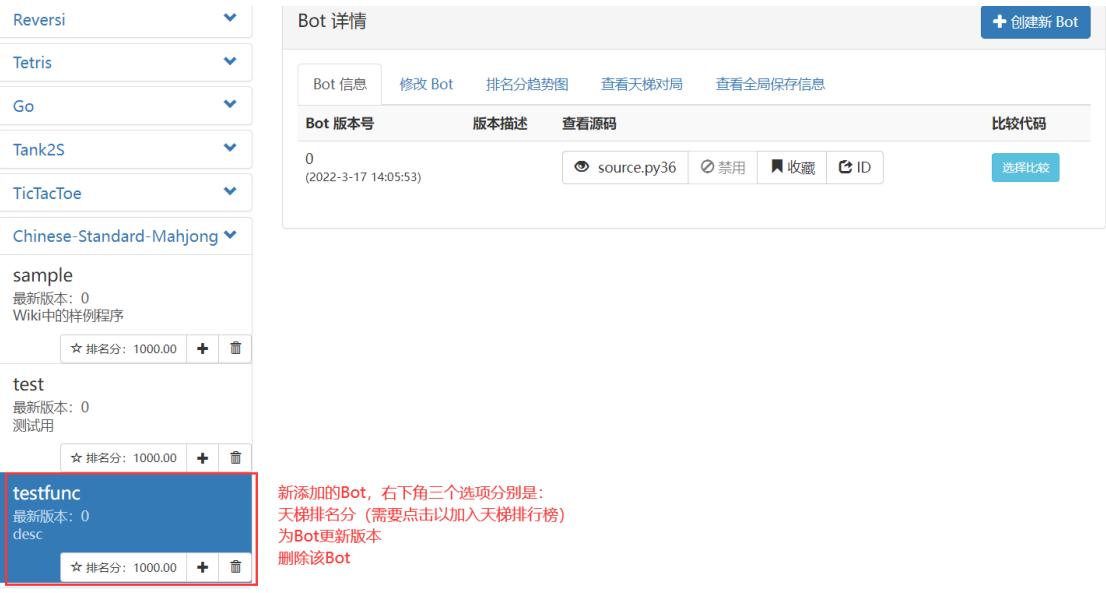

## 注册比赛小组

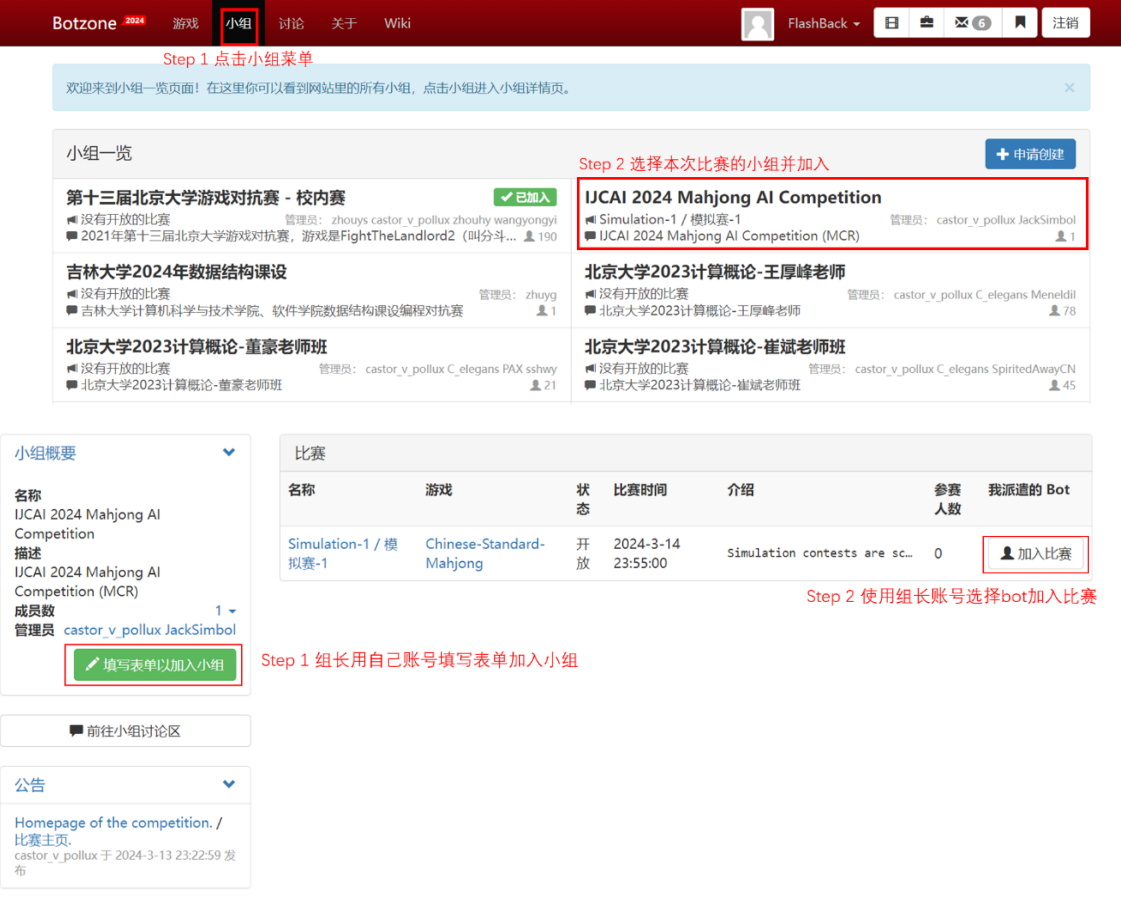

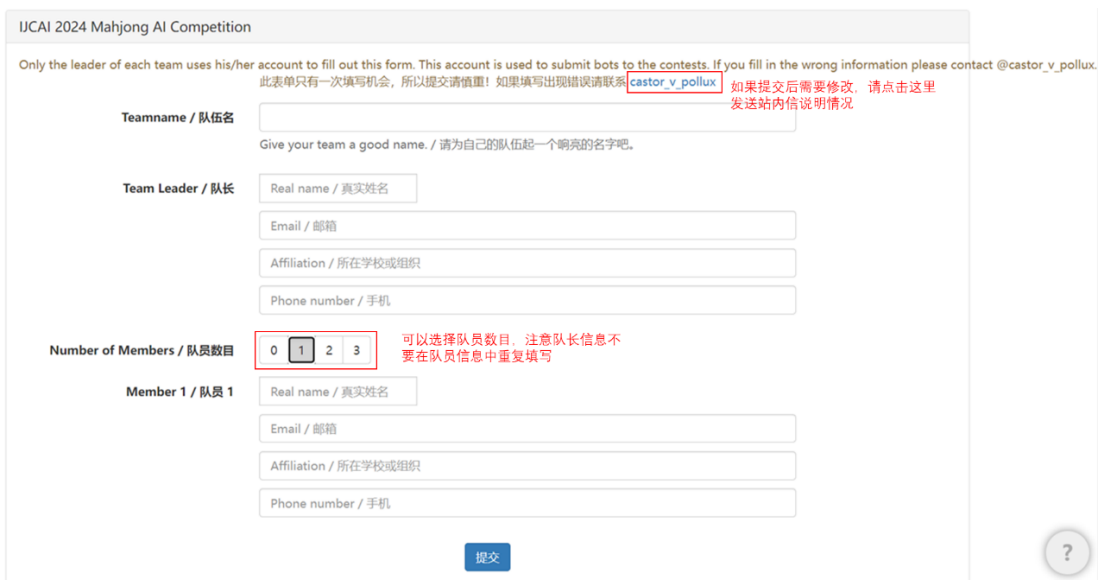

#### 选择一个你的 Bot 加入比赛。

选择 Bot

 $\times$ 

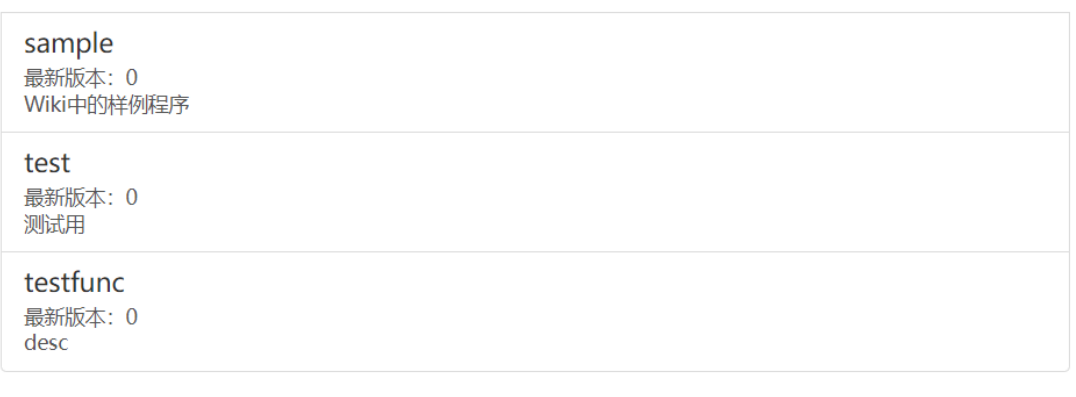

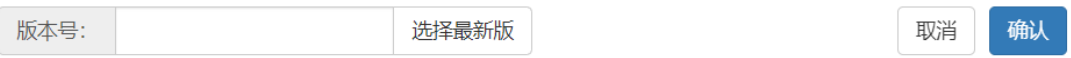